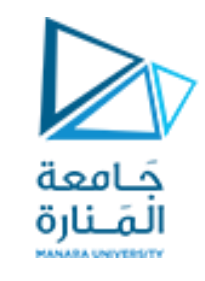

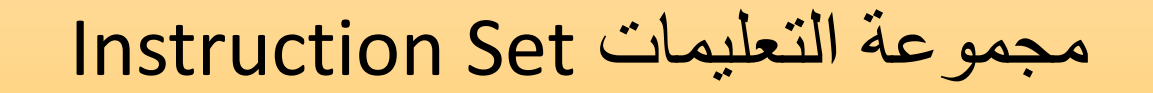

### **للـ 8086 أنماط للتعليمات6**

- **.1 تعليمات نقل البيانات Instructions Transfer Data**
	- **.2 التعليمات الحسابية Instructions Arithmetic**
		- **.3 التعليمات المنطقية Instructions Logical**
- **.4 تعليمات معالجة السالسل Instructions manipulation String**
	- **.5 تعليمات التحكم بالعملية Instructions Control Process**
		- **.6 تعليمات التحكم بالنقل Instructions Transfer Control**

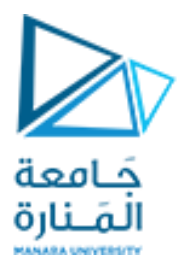

**تعريف المعطيات يمكن تعريف المعطيات في لغة التجميع** 

تعرف المعطيات في مقطع data segment يمكن أن تعرف اما byte DB أو كلمة من Word bit 16 double Word 32 bit من

#### • Fivfor initialized data

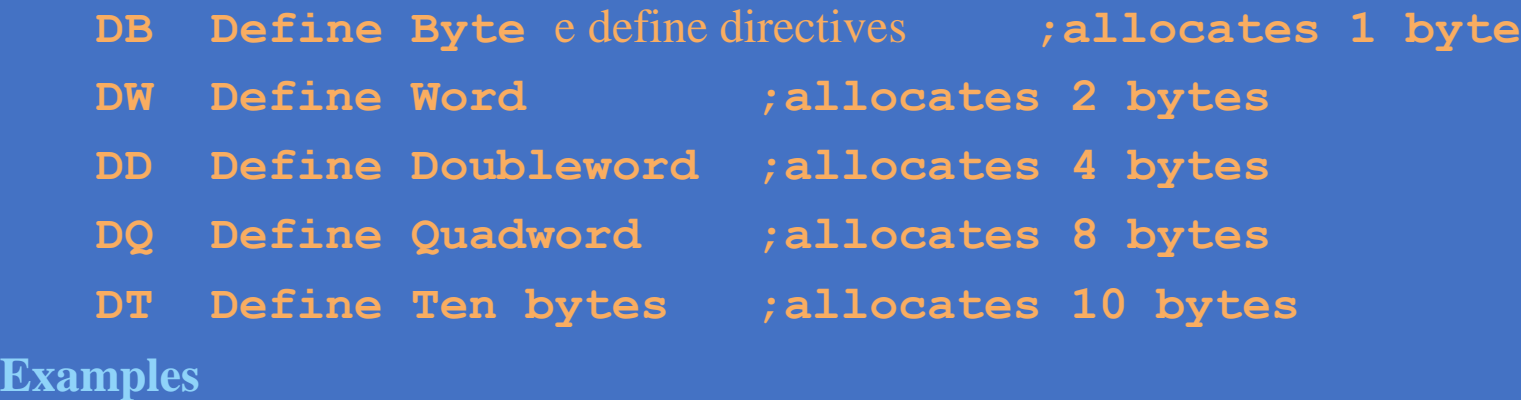

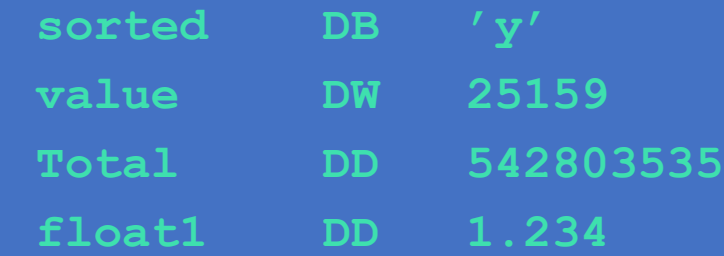

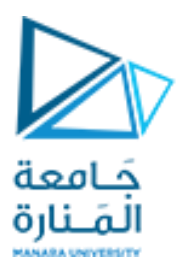

تعربف مصفوفة أحادية البعد من 8 عناصر

• Multiple definitions can be cumbersome to initialize data structures such as arrays

#### **Example**

To declare and initialize an integer array of 8 elements **marks DW 0,0,0,0,0,0,0,0**

- What if we want to declare and initialize to zero an array of 200 elements?
	- There is a better way of doing this than repeating zero 200 times in the above statement
		- » Assembler provides a directive to do this (DUP directive)

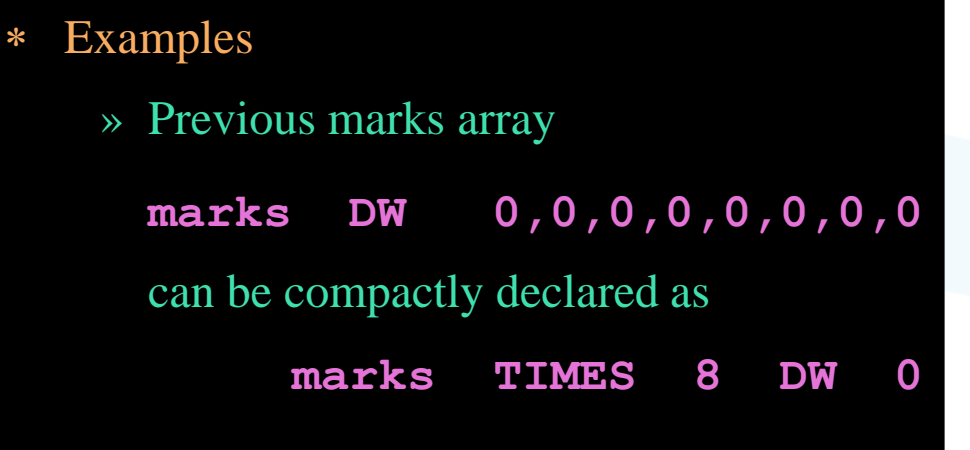

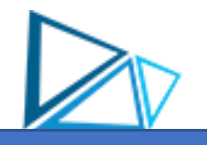

### **Symbol Table**

 Assembler builds a symbol table so we can refer to the allocated storage space by the associated label

# **Example**

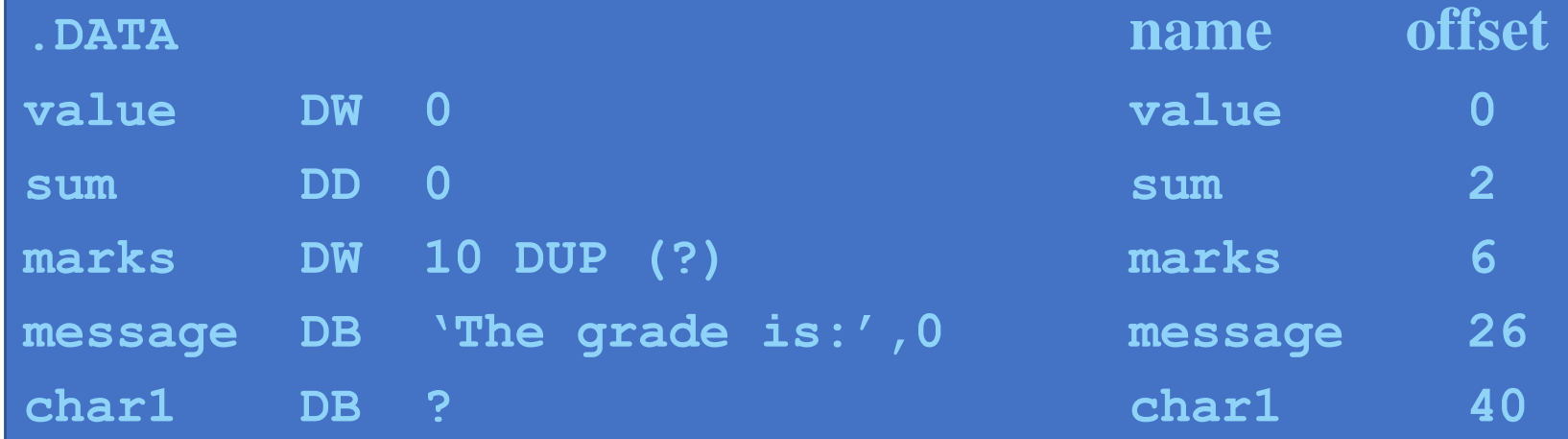

### **البنيان Architecture**

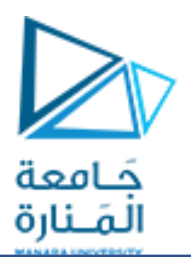

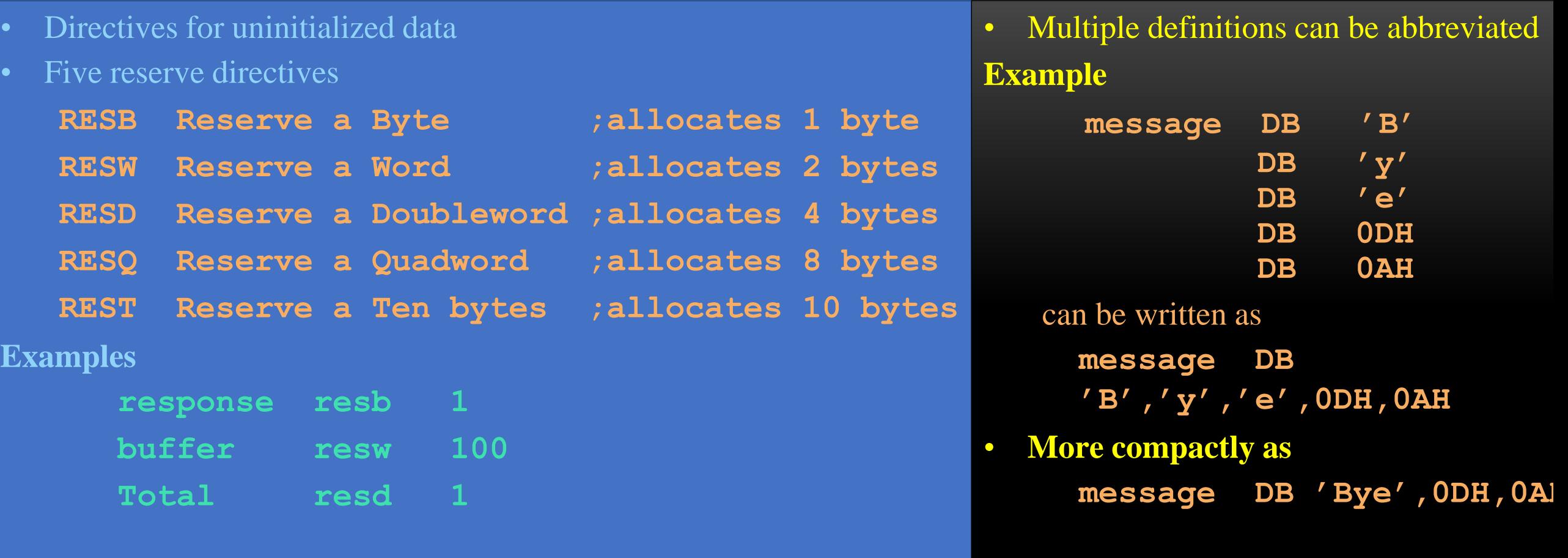

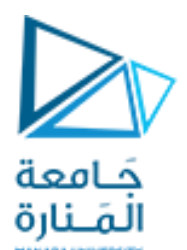

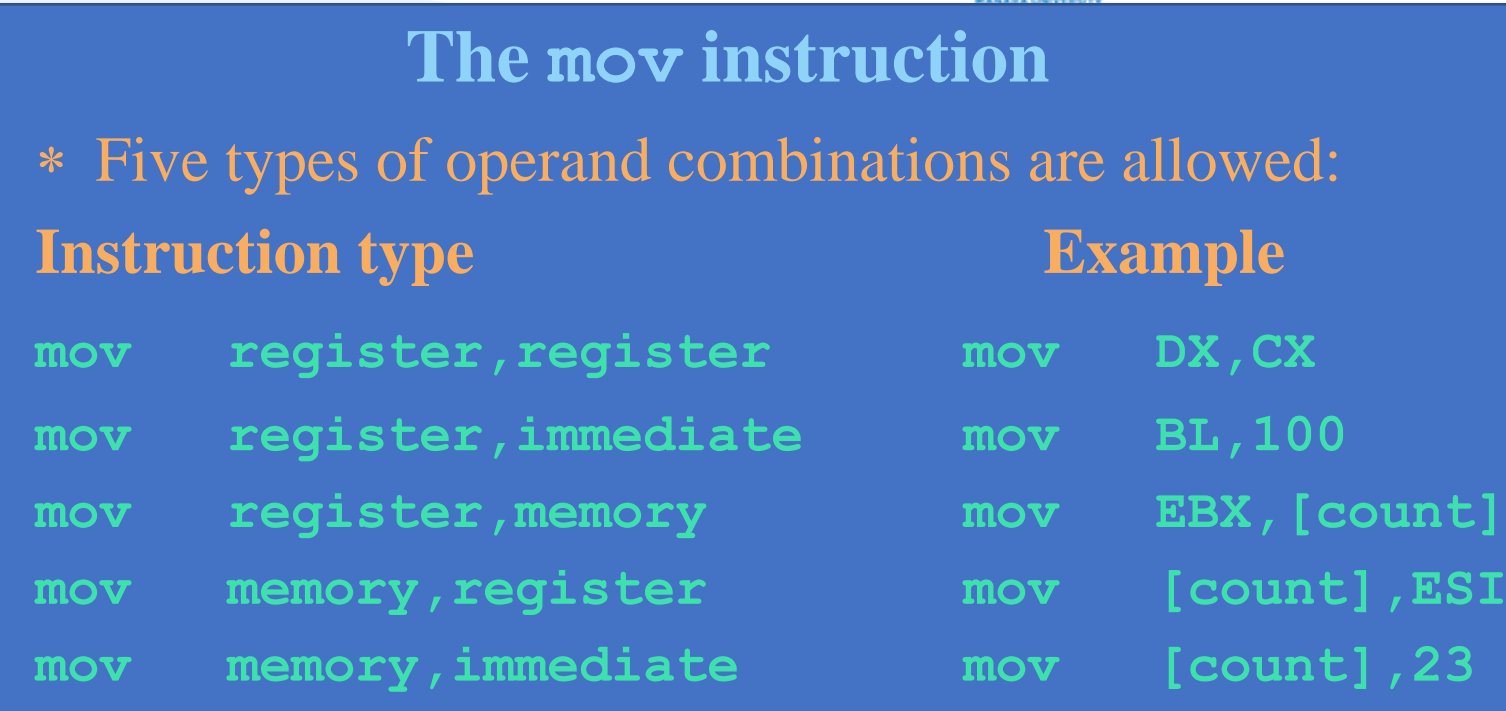

<https://manara.edu.sy/>

**mov memory,register mov [count],ESI**

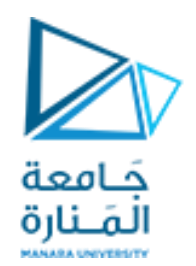

**مثال : حدد األخطاء في البرنامج التالي** 

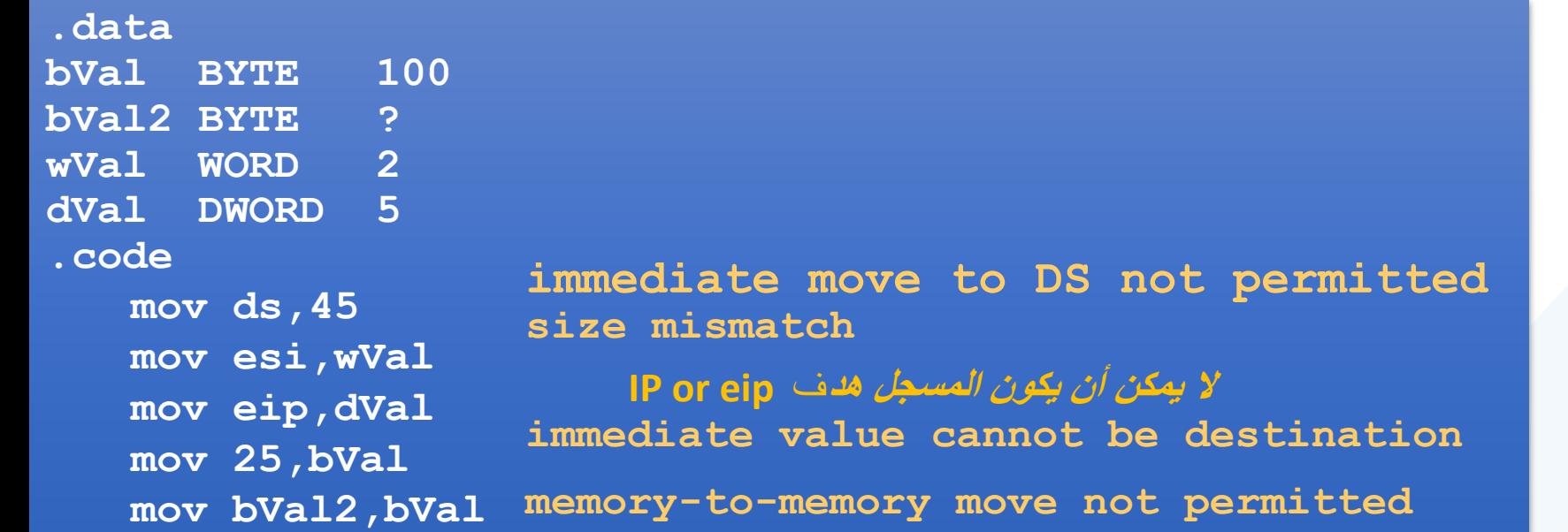

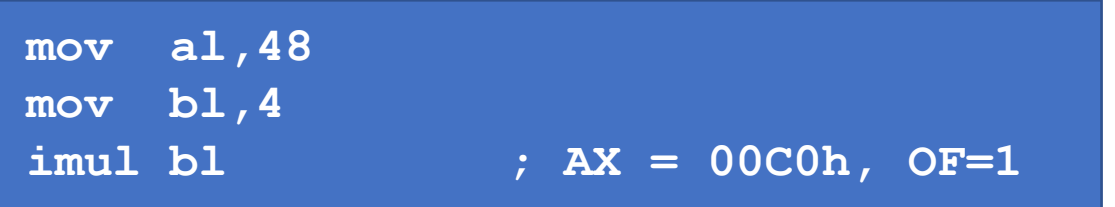

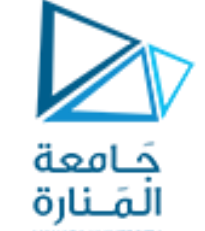

### **mov al,48 Architecture البنيان**

**imul bl ; AX = 00C0h, OF=1 mov eax,00128765h mov ecx,10000h mul ecx**

**mov ax,8760h mov bx,100h imul bx**

### $EDX = 00000012h, EAX = 87650000h, CF = 1$

### $DX = FF87h, AX = 6000h, OF = 1$

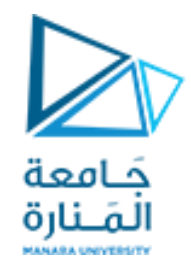

# DIV Examples

### Divide 8003h by 100h, using 16-bit operands:

**mov cx,100h ; divisor**

**mov dx,0 ; clear dividend, high**

- **mov ax,8003h ; dividend, low**
	-
- **div cx ; AX = 0080h, DX = 3**

**مثال :** ماهو مجتوى المسجلين dx , Ax بعد بنقيذ عملية القسمة

**mov dx,0087h mov ax,6000h mov bx,100h div bx**

 $DX = 0000h$ ,  $AX = 8760h$ 

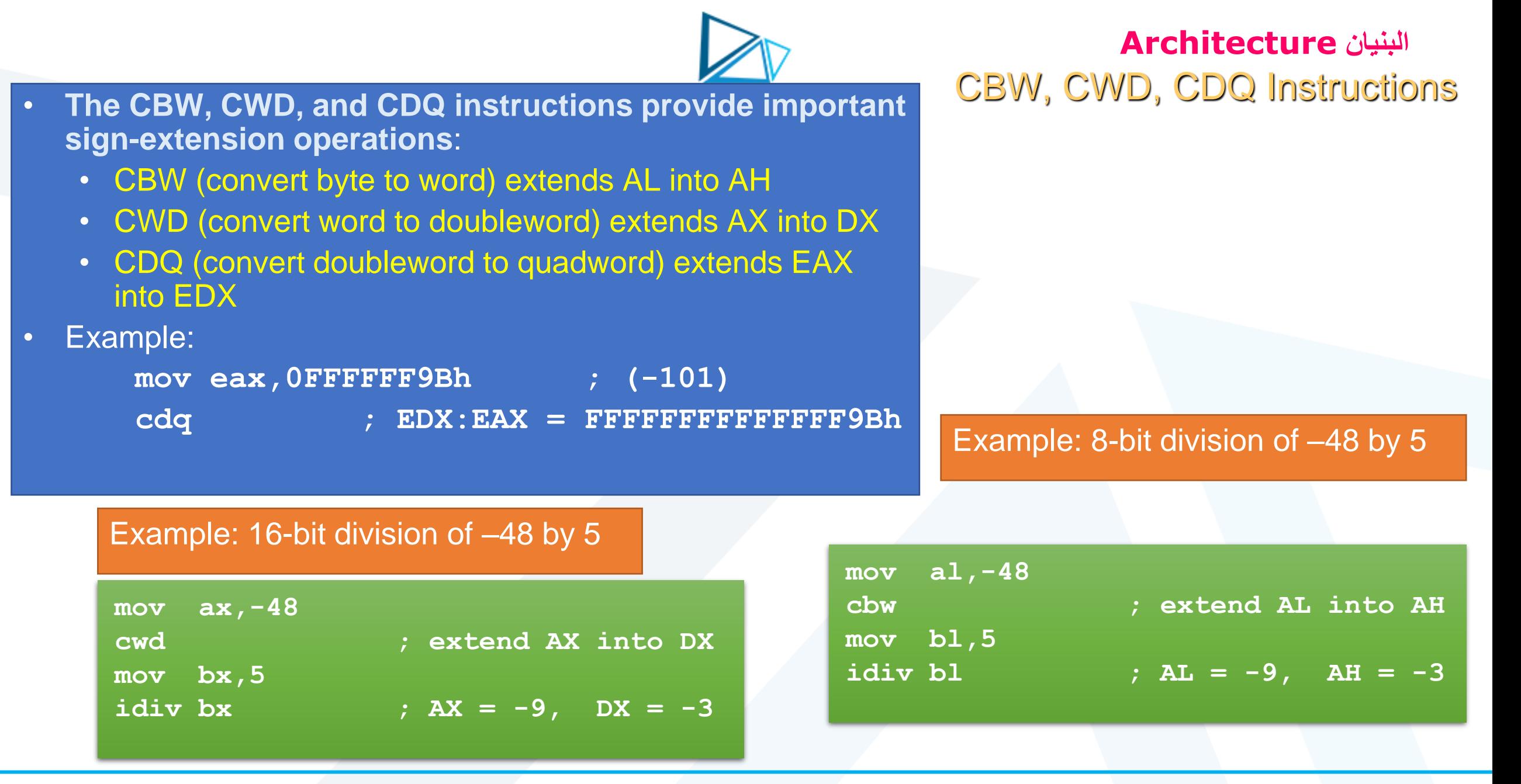

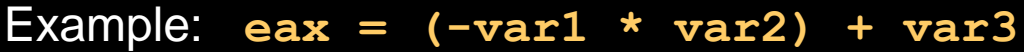

**sub ebx,3**

**mov var4,eax**

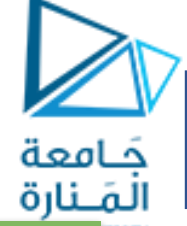

#### **البنيان Architecture**

Example: **var4 = (var1 + var2) \* var3**

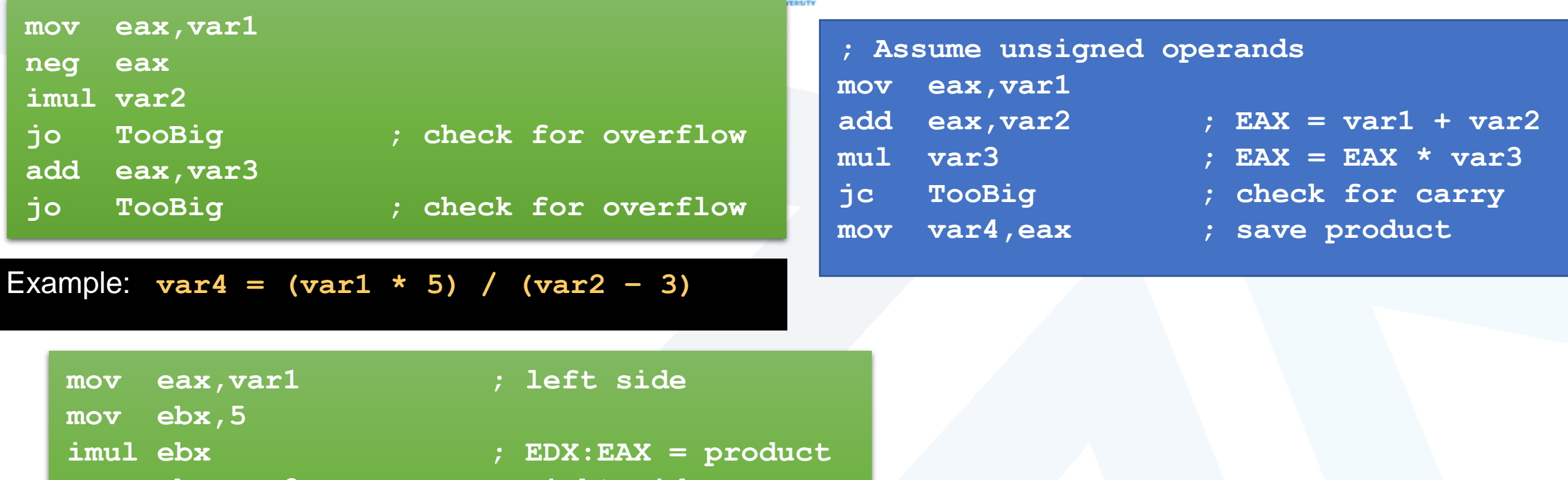

- **mov ebx,var2 ; right side**
- idiv ebx  $\overline{\hspace{1cm}}$  ; EAX = quotient

Example: **var4 = (var1 \* -5) / (-var2 % var3);**

**mov eax,20 imul ebx idiv ecx**

**مثال** اكتب مقطع برمجي لتحقيق المعادلة التالية

**eax = (ebx \* 20) / ecx**

ألعداد ب اشارة من bit 32

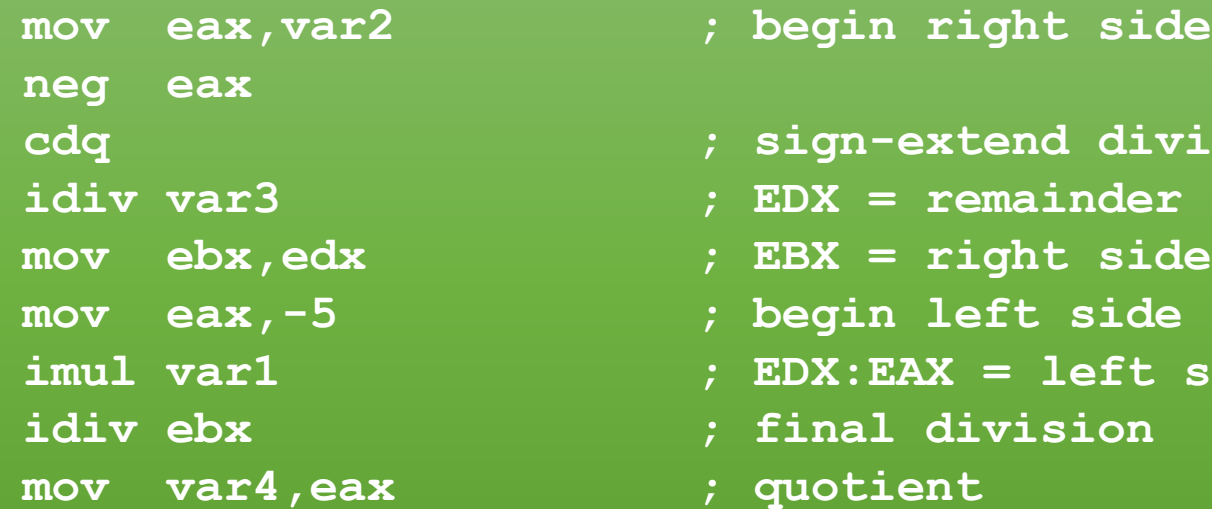

حَـامعة المَـنارة

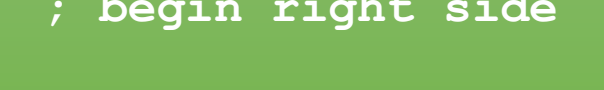

- **cdq ; sign-extend dividend**
- **idiv var3 ; EDX = remainder**
- **mov ebx,edx ; EBX = right side**
- **mov eax,-5 ; begin left side**
- **imul var1 ; EDX:EAX = left side**
- **idiv ebx ; final division**
- **mov var4,eax ; quotient**

#### <https://manara.edu.sy/>

العمليات المنطقية

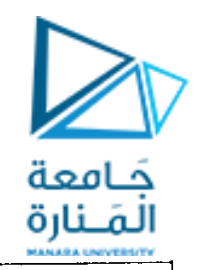

**التعليمات المنطقية Instructions Logical**

**Mnemonics: AND, OR, XOR, TEST, SHR, SHL, RCR, RCL …**

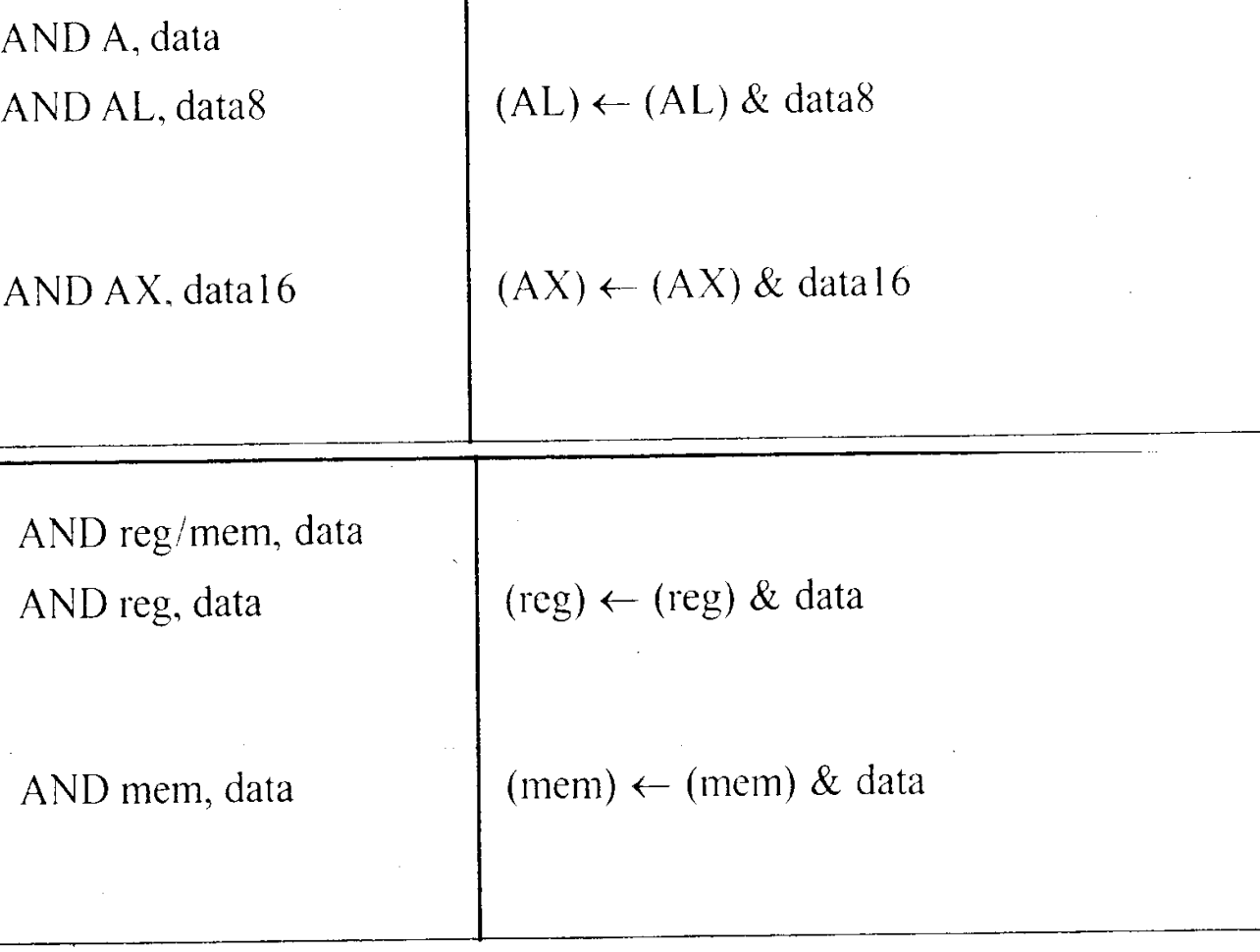

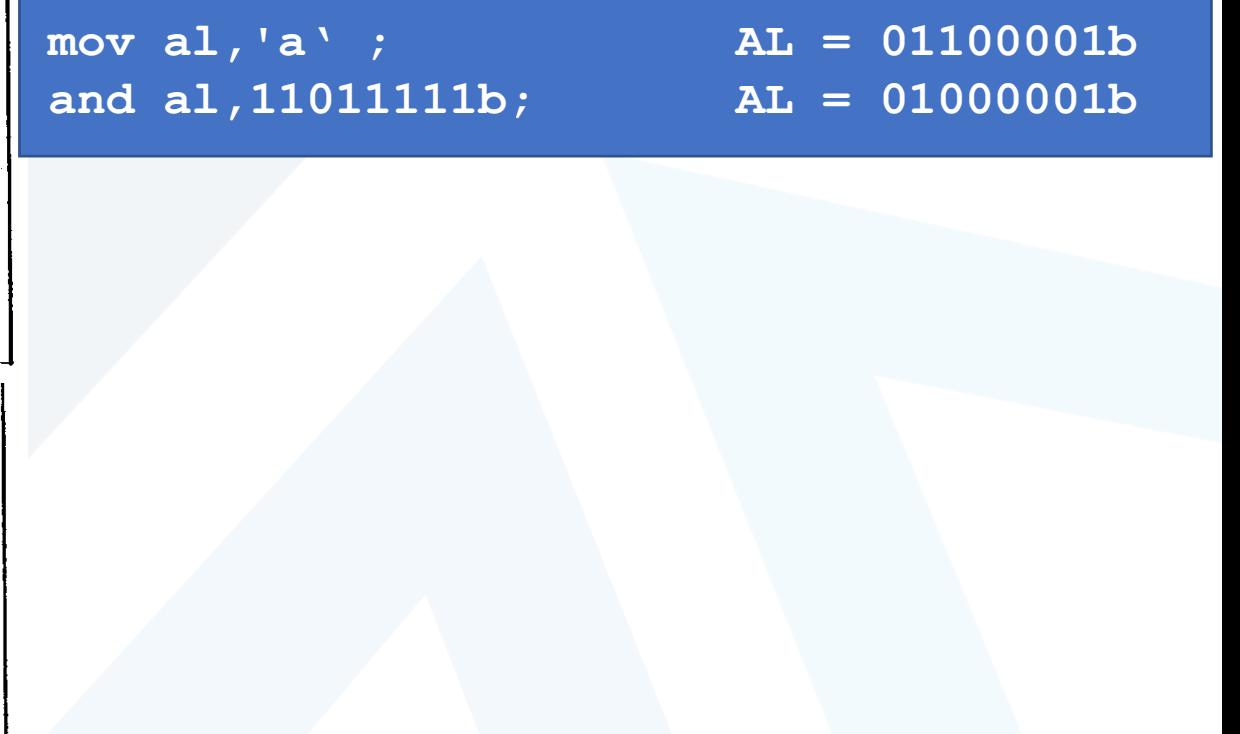

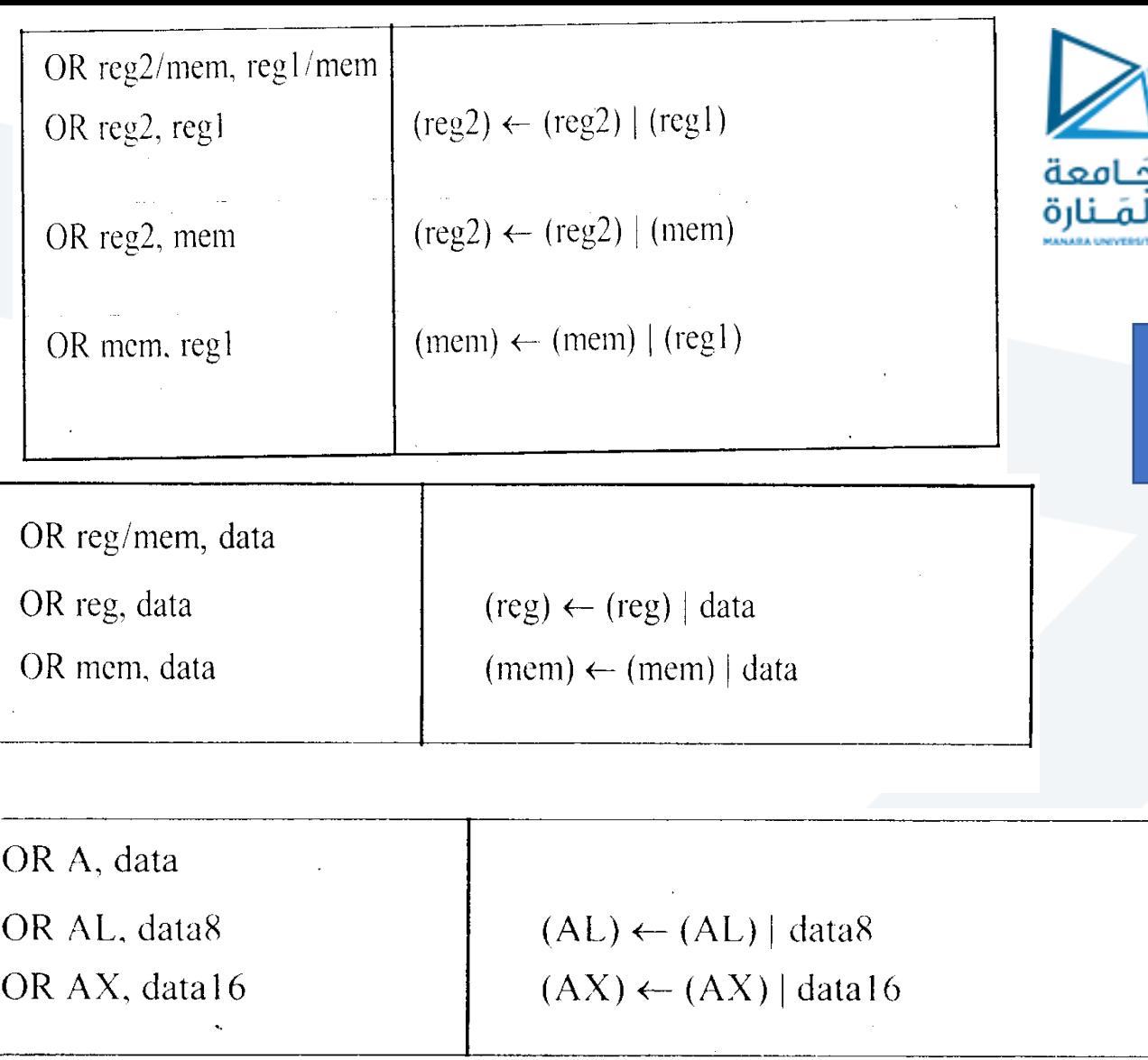

**التعليمات المنطقية Instructions Logical**

**Mnemonics: AND, OR, XOR, TEST, SHR, SHL, RCR, RCL …**

**mov al,6 ; AL = 00000110b or al,00110000b; AL = 00110110b**

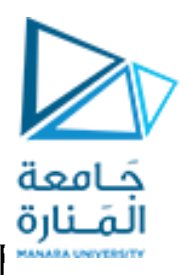

**التعليمات المنطقية Instructions Logical**

**Mnemonics: AND, OR, XOR, TEST, SHR, SHL, RCR, RCL …**

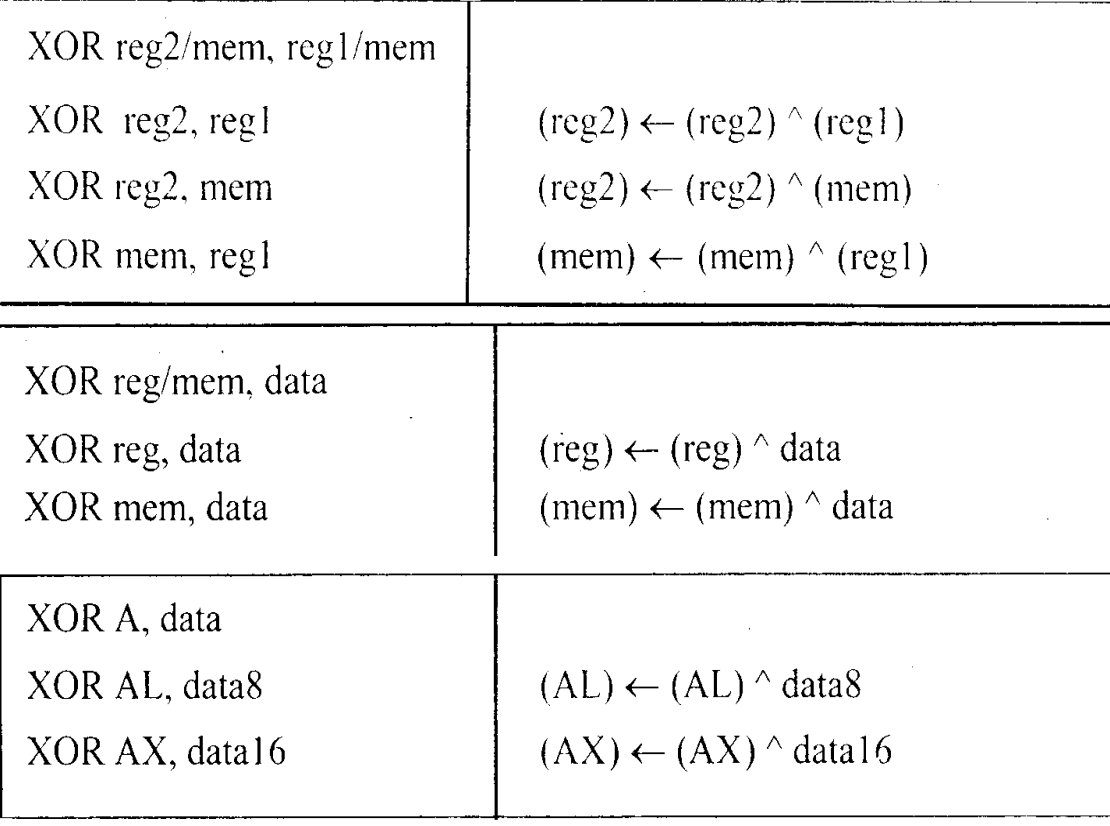

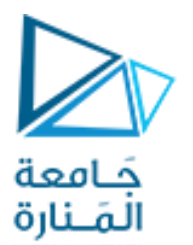

# مجموعة التعليمات Set Instruction

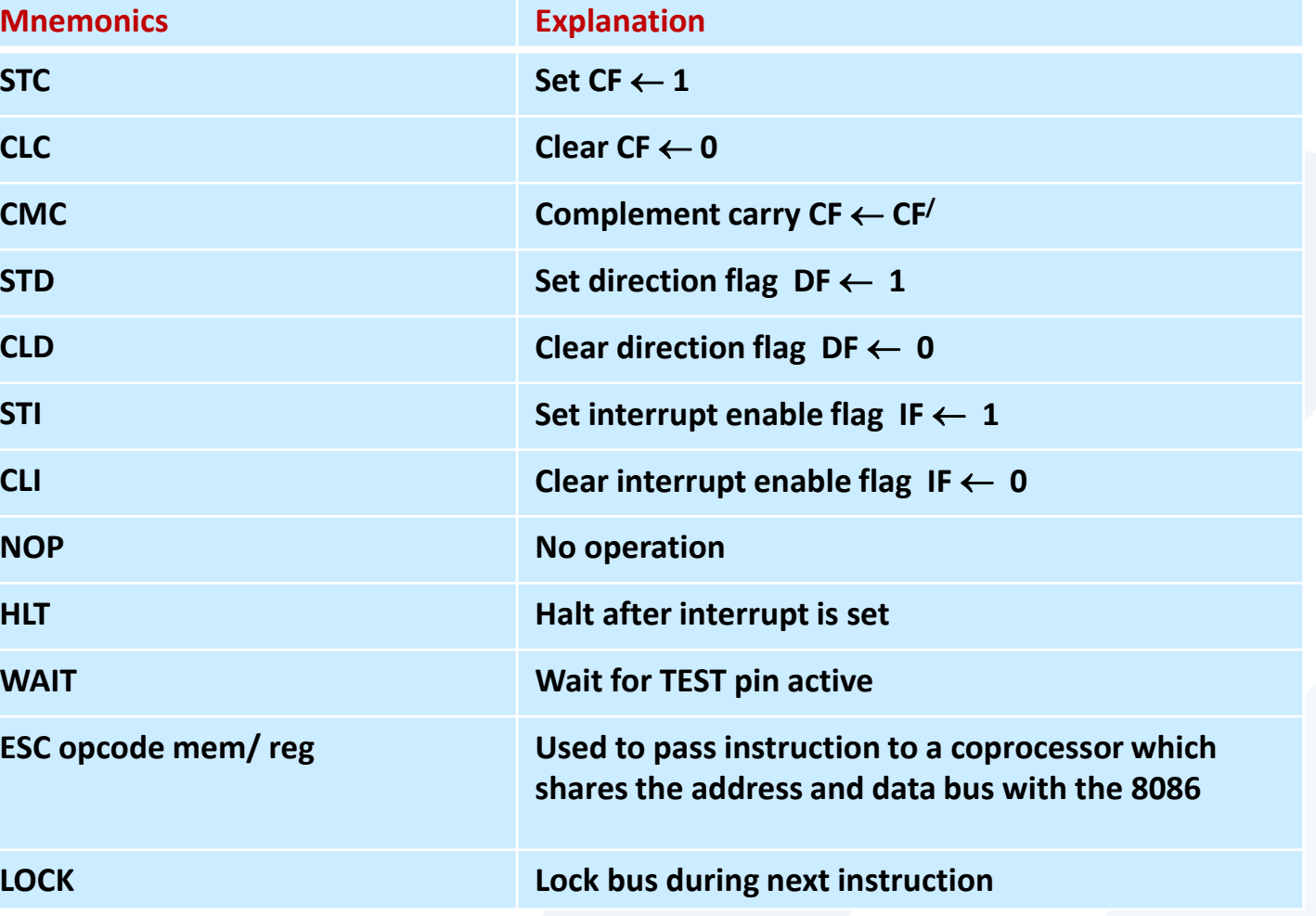

**تعليمات التحكم بالعملية Control Processor Instructions**

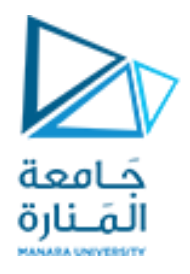

**تعليمات نقل التحكم Instructions Transfer Control**

**Transfer the control to a specific destination or target instruction محدد مصدر أو محدد هدف تعليمة إلى التحكم تنقل** <mark>■</mark> لا تؤثر على الأعلام Do not affect flags.

❑ **نقل غير مشروط transfers Unconditional 8086**

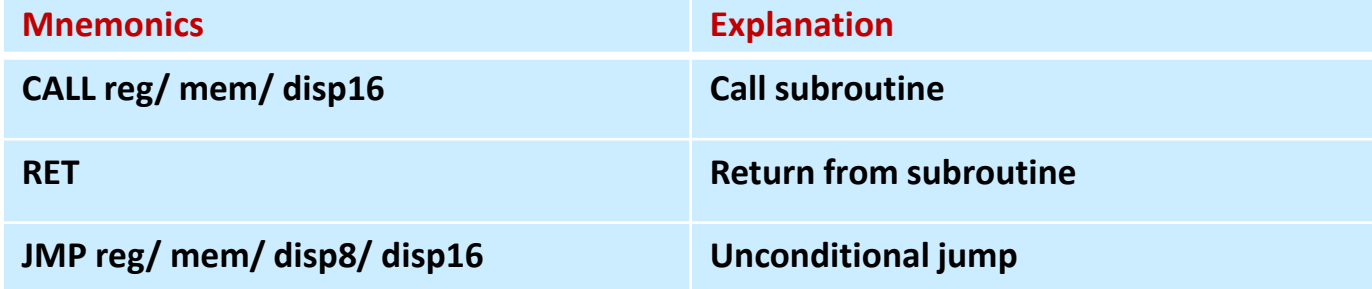

❑ **تعليمات التفريع المشروط مع اإلشارة**  ❑ **8086 signed conditional branch instructions**

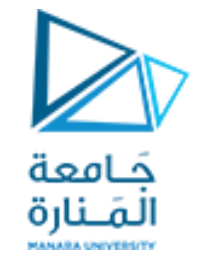

**البنيان Architecture**

**تعليمات نقل التحكم Instructions Transfer Control**

❑ **تعليمات التفريع المشروط دون اإلشارة**  ❑ **8086 signed conditional branch instructions**

- **اختبار األعالم flags Checks**
- **إذا كان الشروط محققة يجري نقل التحكم بالبرنامج إلى موقع جديد في الذاكرة في نفس القطاع من خالل تعديل محتوى IP.**

**If conditions are true, the program control is transferred to the new memory location in the same segment by modifying the content of IP**

#### JUMP conditional تعليمات القفز المشرط

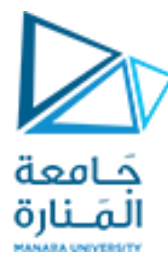

**البنيان Architecture** TEST Instruction

تعمل عمل بوابة AND ولكن ال تعيد نتيجة تؤثر على علم الصفر ZF

**test al,00000011b jnz ValueFound**

- A conditional jump instruction branches to a label when specific register or flag conditions are met
- Examples:
	- JB, JC jump to a label if the Carry flag is set
	- JE, JZ jump to a label if the Zero flag is set
	- JS jumps to a label if the Sign flag is set
	- JNE, JNZ jump to a label if the Zero flag is clear
	- JECXZ jumps to a label if ECX equals 0

#### ❑ **تعليمات التفريع المشروط مع اإلشارة**

#### ❑ **8086 signed conditional branch instructions**

**JL disp8**

**JLE disp8 Jump if less than or equal**

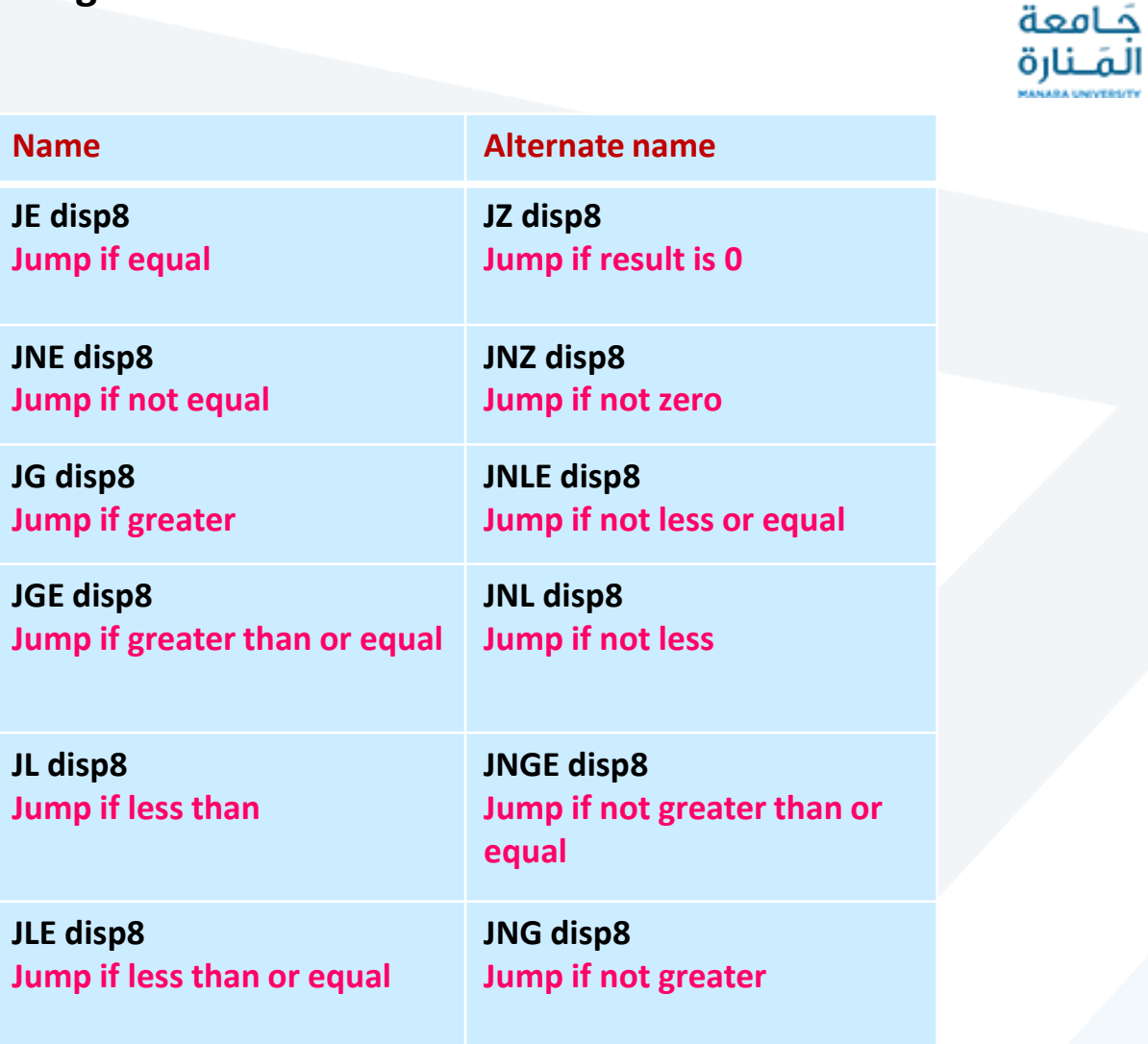

### **البنيان Architecture**

### ❑ **تعليمات التفريع المشروط دون اإلشارة**

### ❑ **8086 signed conditional branch instructions**

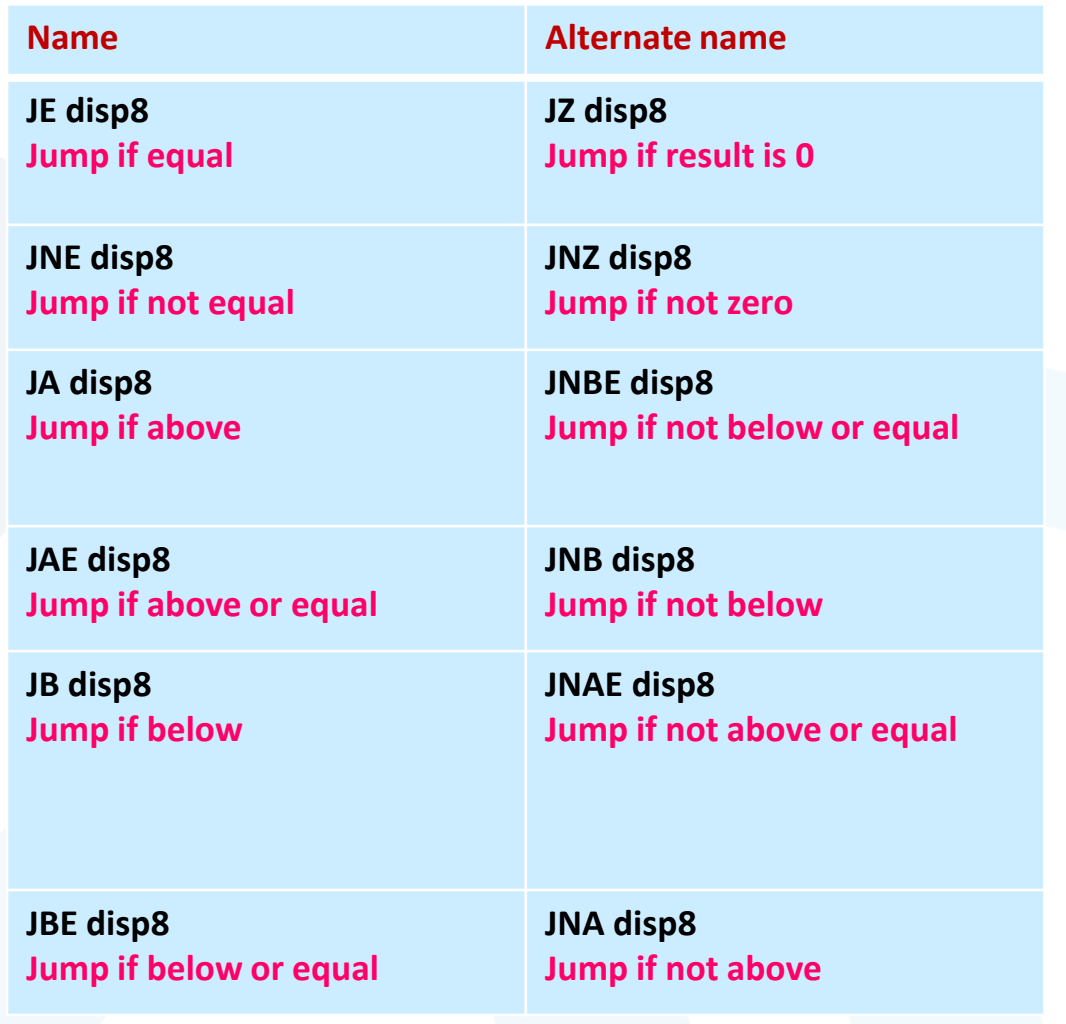

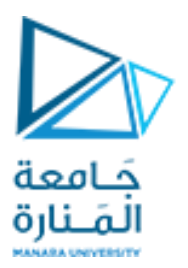

القفز المشروط يتم في التعليمات اختبار بعض األعالم

### **Jump Instructions**

Conditional Jump

 Conditional jump instructions can also test values of the individual flags

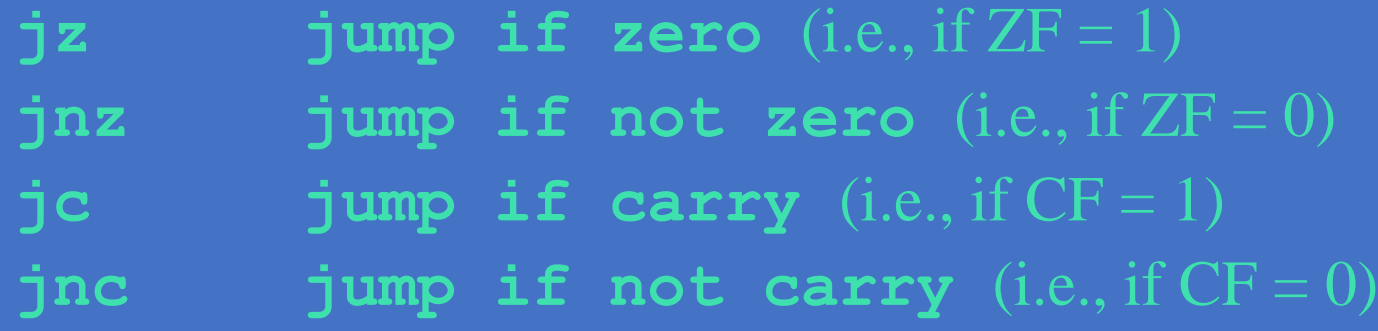

 **jz** is synonymous for **je jnz** is synonymous for **jne**

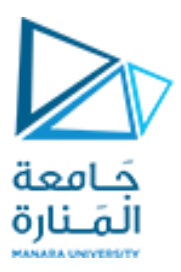

## **Jump Instructions**

## Conditional Jump

- Some conditional jump instructions
	- Treats operands of the CMP instruction as signed numbers

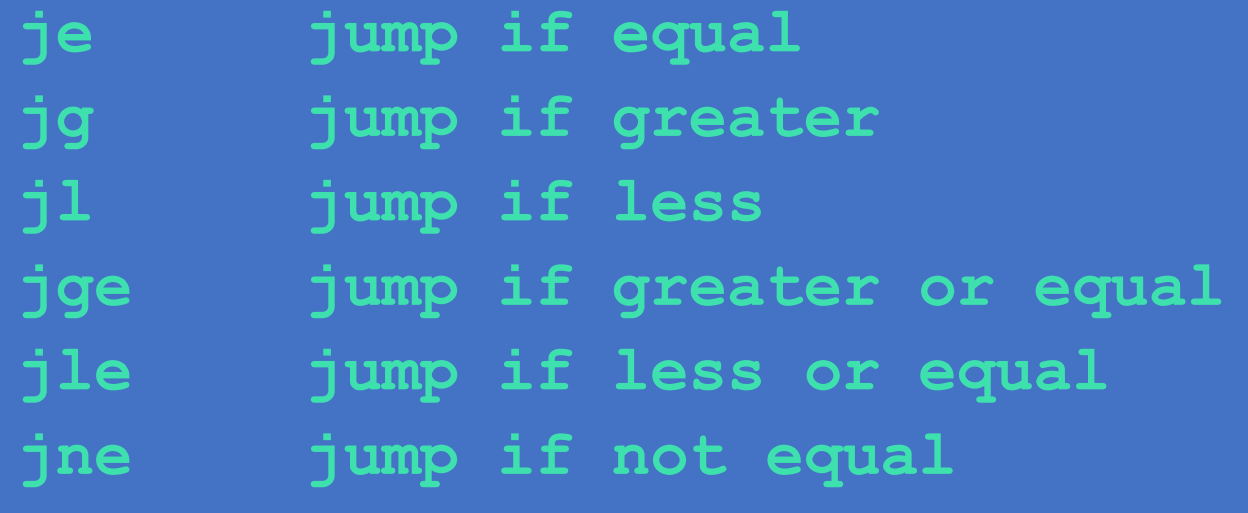

### What will be the final value of AX?

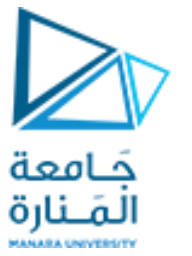

### **البنيان Architecture**

# LOOP Instruction

**mov ax,6 mov ecx,4 L1: inc ax loop L1**

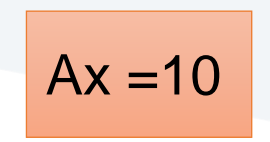

- The LOOP instruction creates a counting loop
- Syntax: LOOP *target*
- Logic:
	- $ECX \leftarrow ECX 1$
	- if ECX != 0, jump to *target*
- Implementation:
	- The assembler calculates the distance, in bytes, between the offset of the following instruction and the offset of the target label. It is called the relative offset.
	- The relative offset is added to EIP.

# LOOPZ and LOOPE

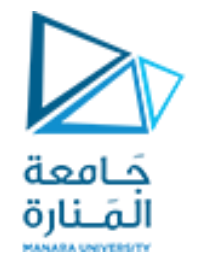

### **البنيان Architecture**

# JMP Instruction

- JMP is an unconditional jump to a label that is usually within the same procedure.
- Syntax: JMP *target*
- Logic: IP *target*
- Example:

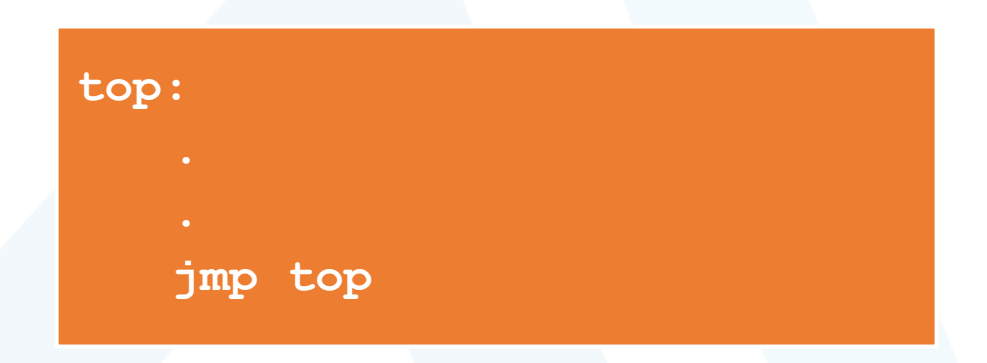

# A jump outside the current procedure must be

to a special type of label called a global label

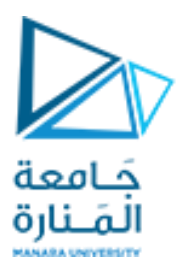

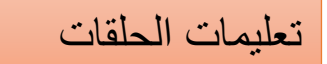

### **Loop Instruction**

### LOOP Instruction

- Format:
	- **loop target**
- Semantics:
	- » Decrements ECX and jumps to target if  $ECX \neq 0$
- ECX should be loaded with a loop count value
- **Example:** Executes loop body 50 times
	- **mov ECX,50**
	- **repeat:**
		- **<loop body>**
		- **loop repeat**
			-

# LOOPNZ and LOOPNE

- حَـامعة المَـنارة
- LOOPNZ (LOOPNE) is a conditional loop instruction
- Syntax:
	- LOOPNZ *destination* LOOPNE *destination*
- Logic:
	- ECX  $\leftarrow$  ECX  $-1$ ;
	- if ECX > 0 and ZF=0, jump to *destination*
- Useful when scanning an array for the first element that matches a given value.

### **البنيان Architecture**

# LOOPZ and LOOPE

- Syntax:
	- LOOPE *destination*
	- LOOPZ *destination*
- Logic:
	- $ECX \leftarrow ECX 1$
	- if ECX > 0 and ZF=1, jump to *destination*
- Useful when scanning an array for the first element that does not match a given value.

مثال اكتب المقطع البرمجي الموافق للعالقة التالية

$$
if ( op1 == op2 )
$$
  
\n
$$
X = 1;
$$
  
\nelse  
\n
$$
X = 2;
$$

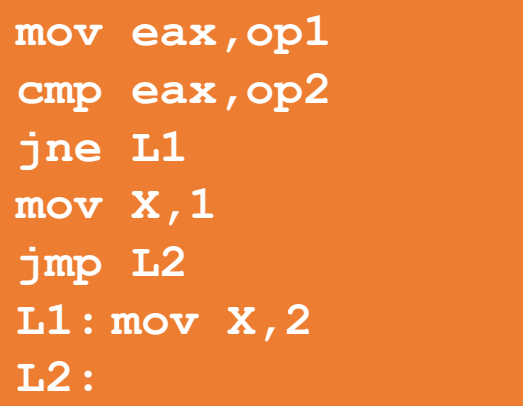

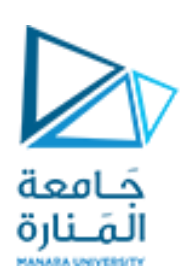

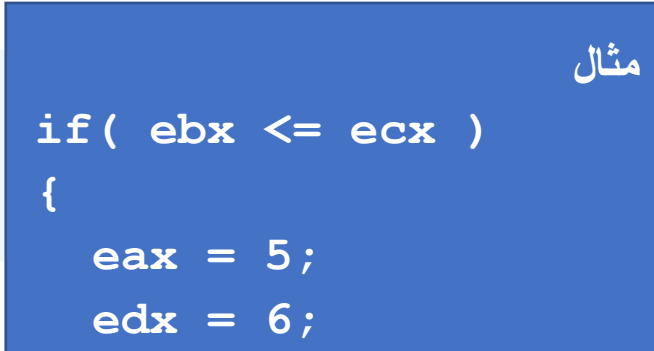

**}**

المقطع البرمجي الموافق للعالقة

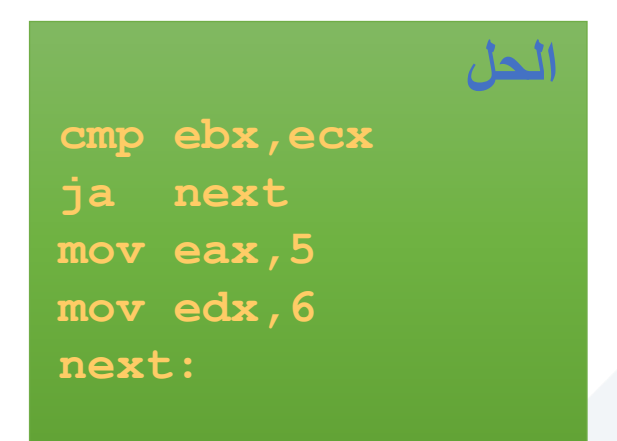

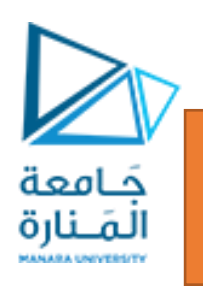

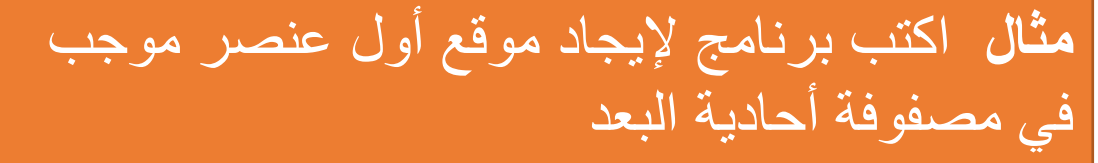

.data  $array$  SWORD  $-3, -6, -1, -10, 10, 30, 40, 4$ sentinel SWORD 0 . code mov esi, OFFSET array mov ecx, LENGTHOF array next: test WORD PTR [esi],8000h pushfd add esi, TYPE array popfd loopnz next jnz quit sub esi, TYPE array quit:

قيمة تتم اختبار كل عنصر من عناصر المصفوفة مع القيمةH 8000في الخانة العليا تدل على العد د سالب

**1997 : test sign bit** ; push flags on stack

; pop flags from stack

- ; continue loop
- ; none found
- ; ESI points to value

<https://manara.edu.sy/>

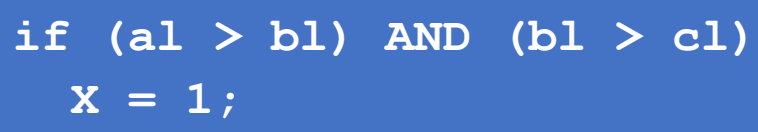

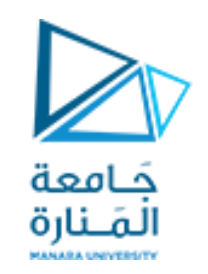

**if( var1 <= var2 ) var3 = 10; else { var3 = 6; var4 = 7; }**

**mov eax,var1 cmp eax,var2 jle L1 mov var3,6 mov var4,7 jmp L2 L1: mov var3,10 L2:**

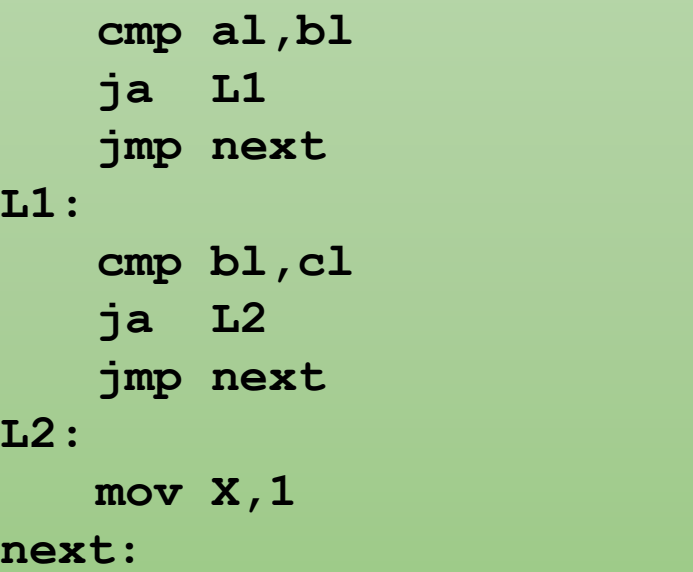

**cmp bl,cl ; second expression...**

**cmp al,bl ; first expression...**

**L2: ; both are true mov X,1 ; set X to 1**

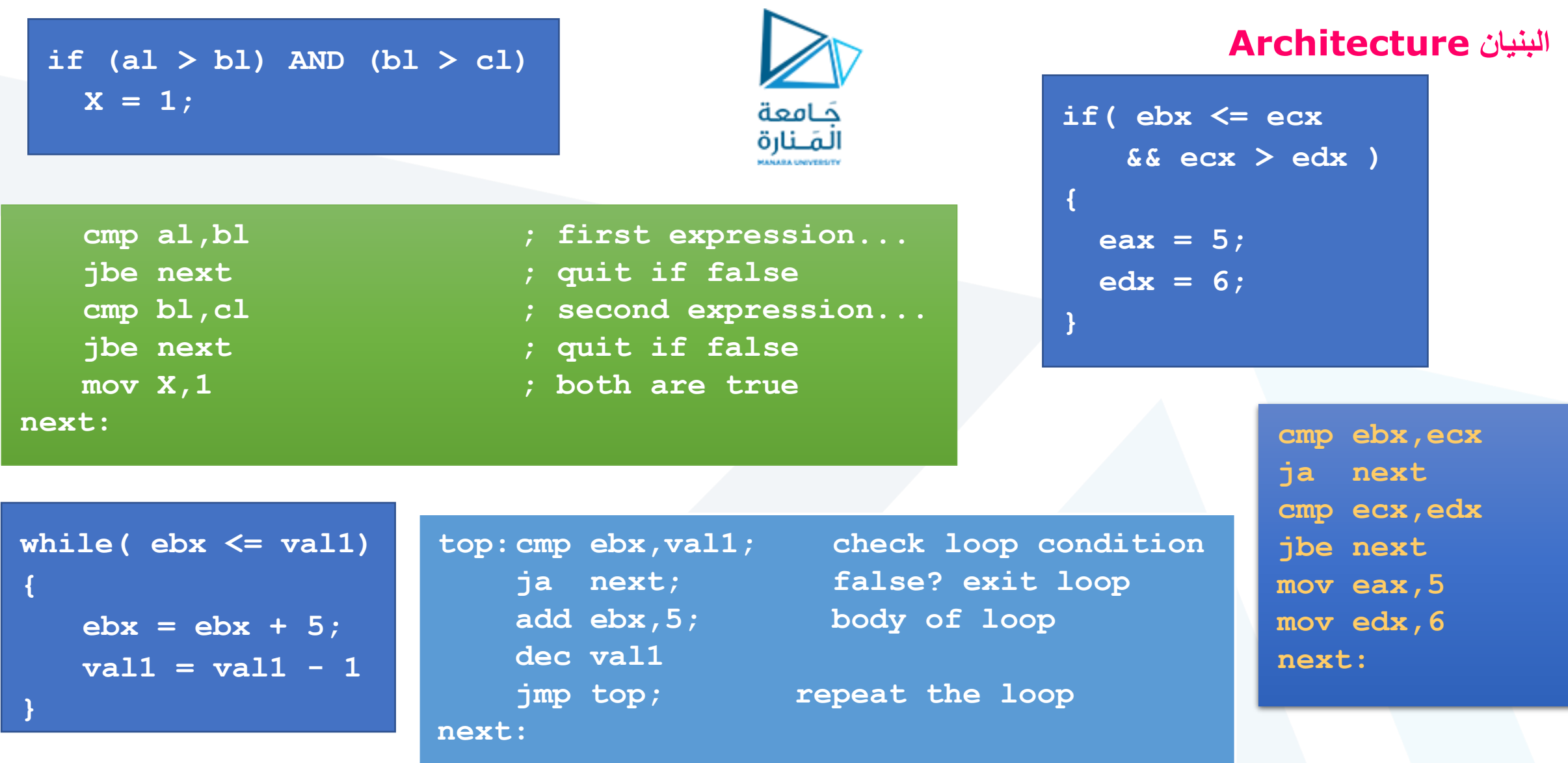

#### <https://manara.edu.sy/>

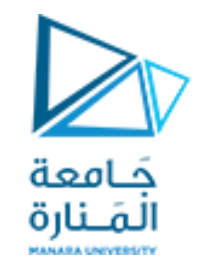

**التعليمات االزاحة Instructions Shift**

**Mnemonics:, SHR, SHL, RCR, RCL …**

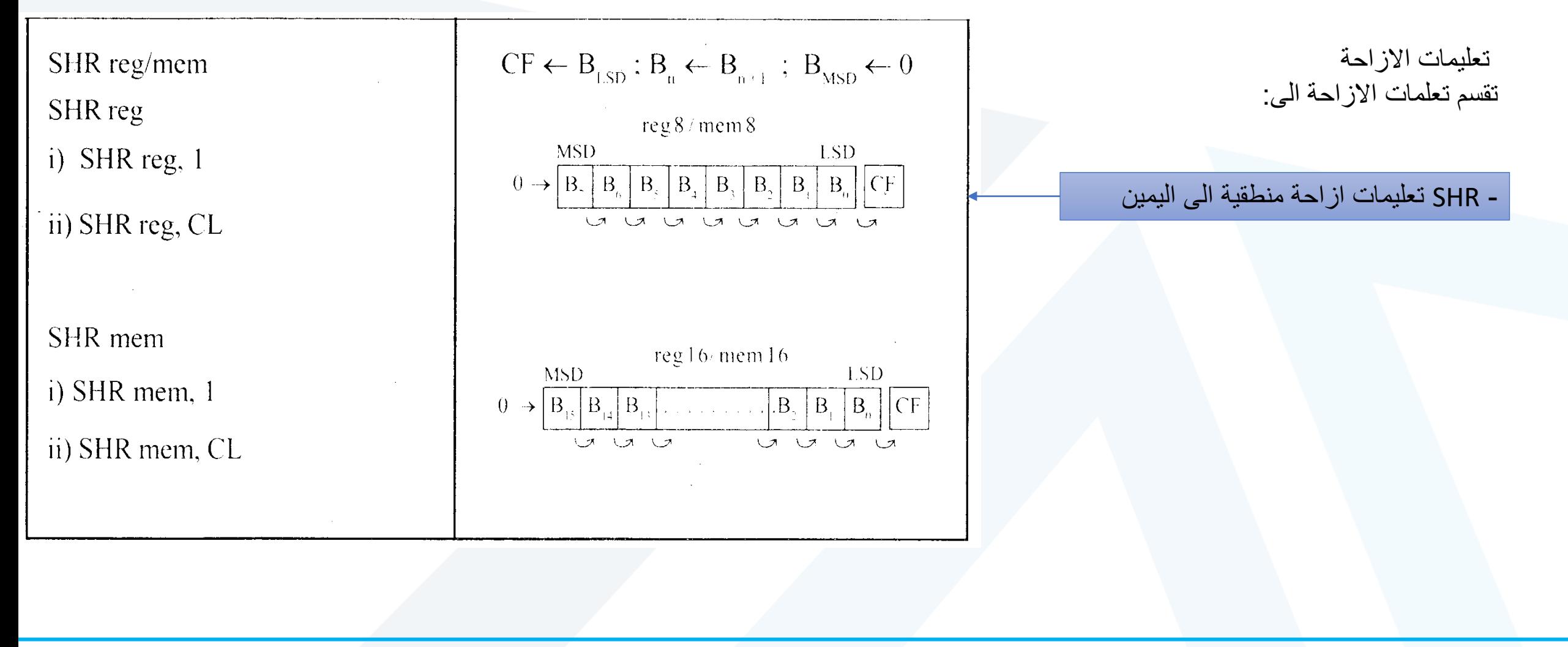

<https://manara.edu.sy/>

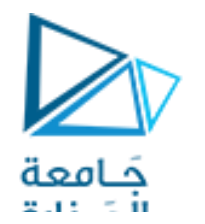

**تعليمات االزاحة Instructions Shift**

**Mnemonics: SHR, SHL, RCR, RCL …**

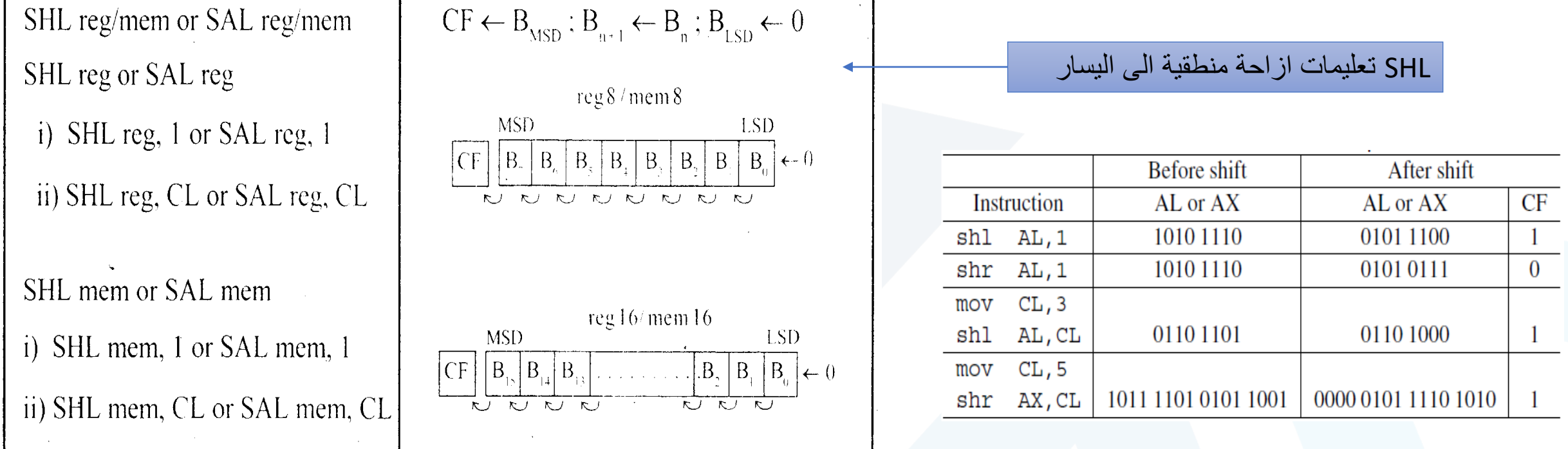

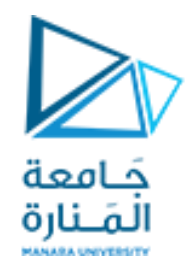

**التعليمات المنطقية Instructions Logical**

**Mnemonics: AND, OR, XOR, TEST, SHR, SHL, RCR, RCL …**

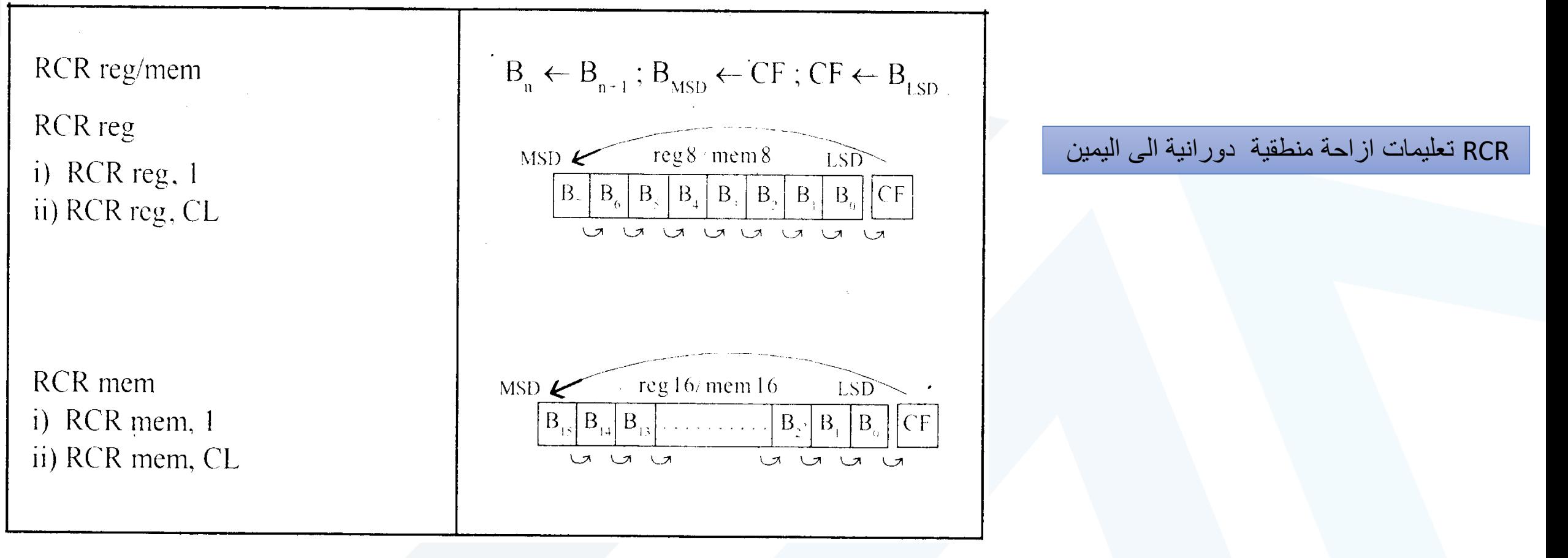

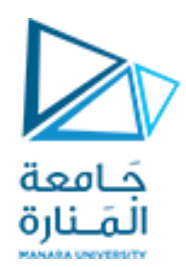

ROL تعليمات ازاحة منطقية دورانية الى اليسار

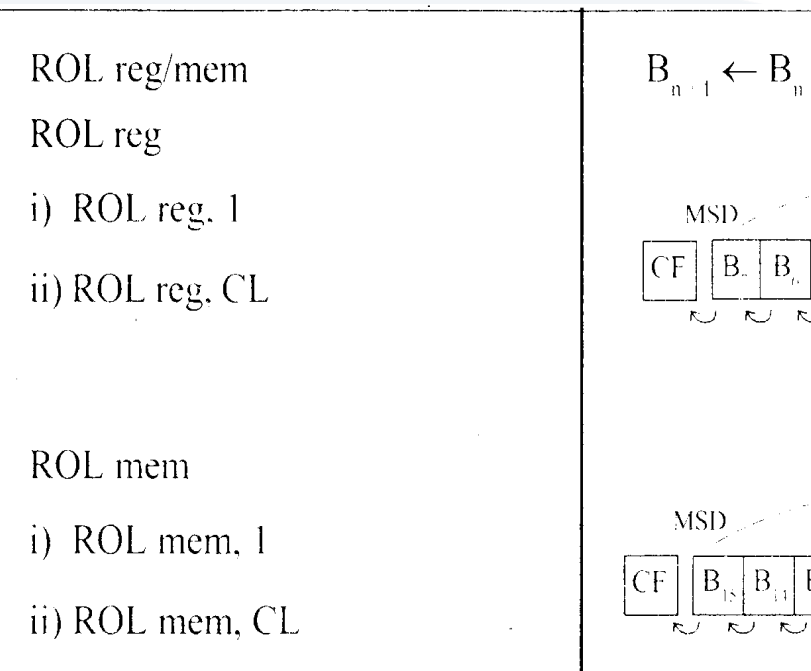

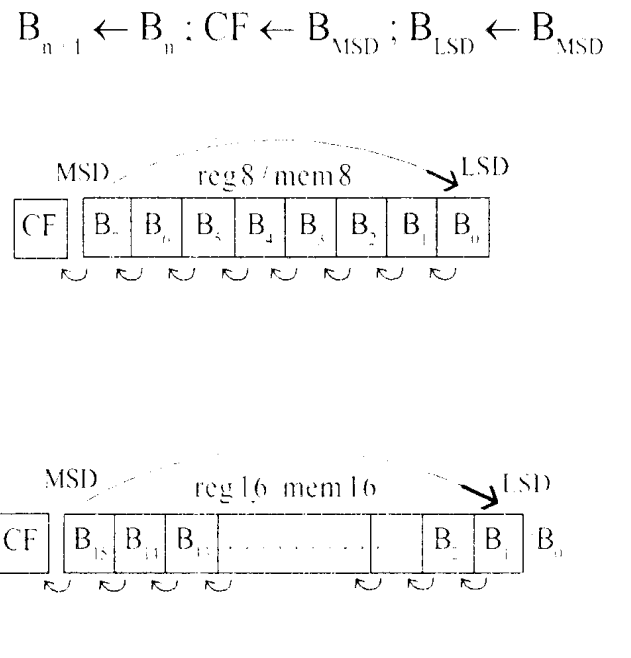

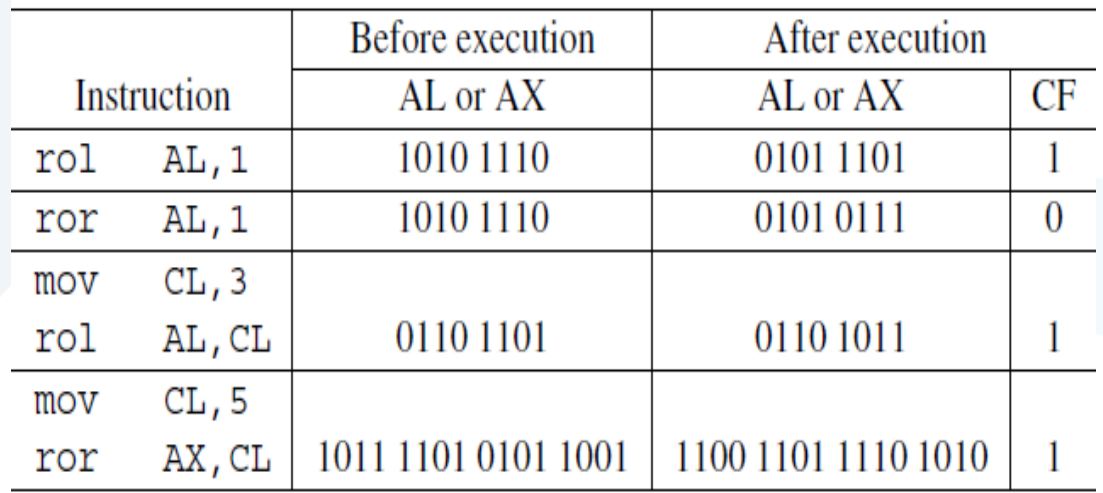

SIZEOF Operator

The SIZEOF operator returns a value that is equivalent to multiplying LENGTHOF by TYPE.

معامل يعد عدد عناصر المصفوفة × نوع البيانات المصرح عنها

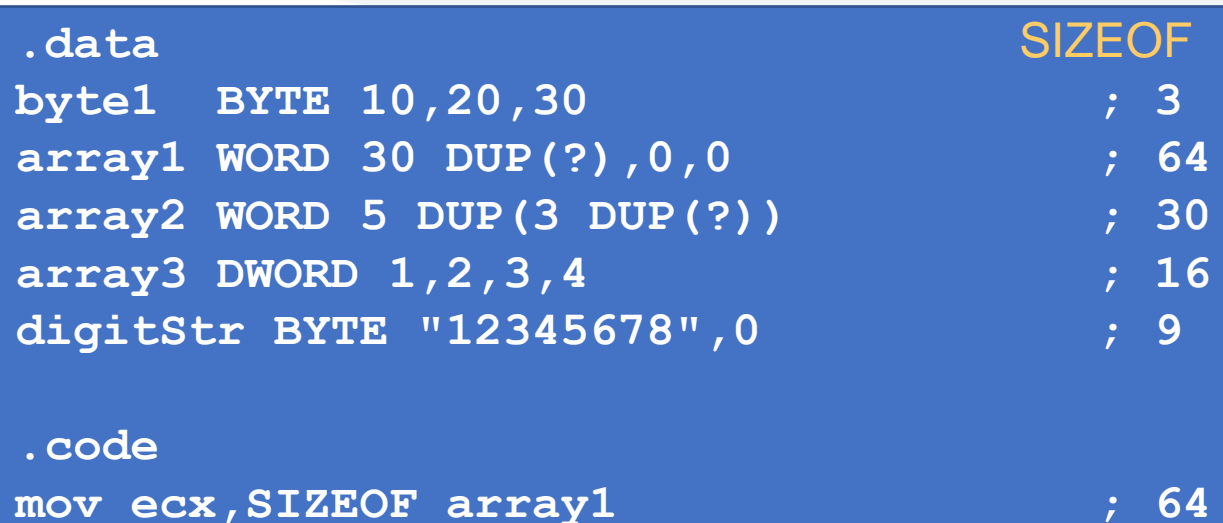

<https://manara.edu.sy/>

جَـامعة الْمَــنارة

# **Architecture البنيان** Summing an Integer Array

The following code calculates the sum of an array of 16-bit integers.

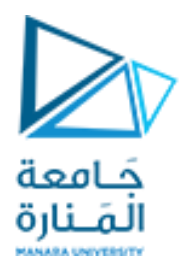

مثال اكتب برنامج لحساب مجموع عناصر مصفوفةاألعداد الصحيحة bit 16من

#### **.data**

```
intarray WORD 100h,200h,300h,400h
```
**.code**

```
mov edi,OFFSET intarray ; address of intarray
```
**mov ecx,LENGTHOF intarray ; loop counter**

#### **L1:**

**add ax,[edi] ; add an integer add edi,TYPE intarray ; point to next integer**

- 
- 
- **mov ax,0 ; zero the accumulator**
	-
	-
	- **loop L1 ; repeat until ECX = 0**

#### <https://manara.edu.sy/>

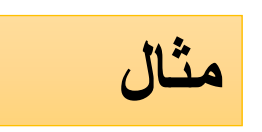

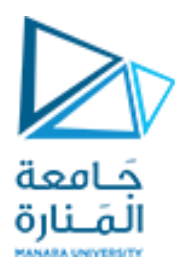

### LENGTHOF Operator

معامل يعد عدد عناصر المصفوفة المصرح عنها

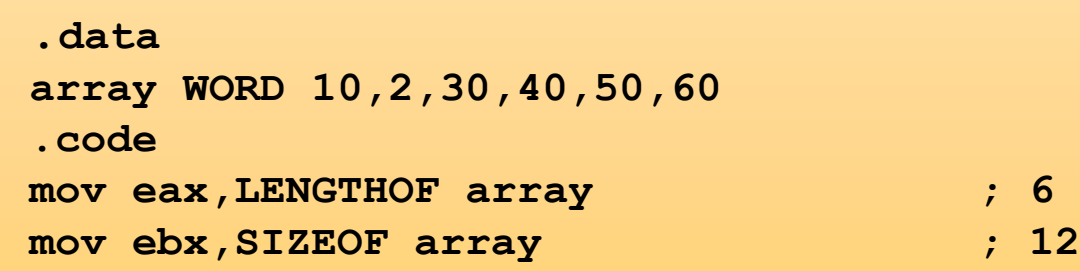

The LENGTHOF operator counts the number of elements in a single data declaration.

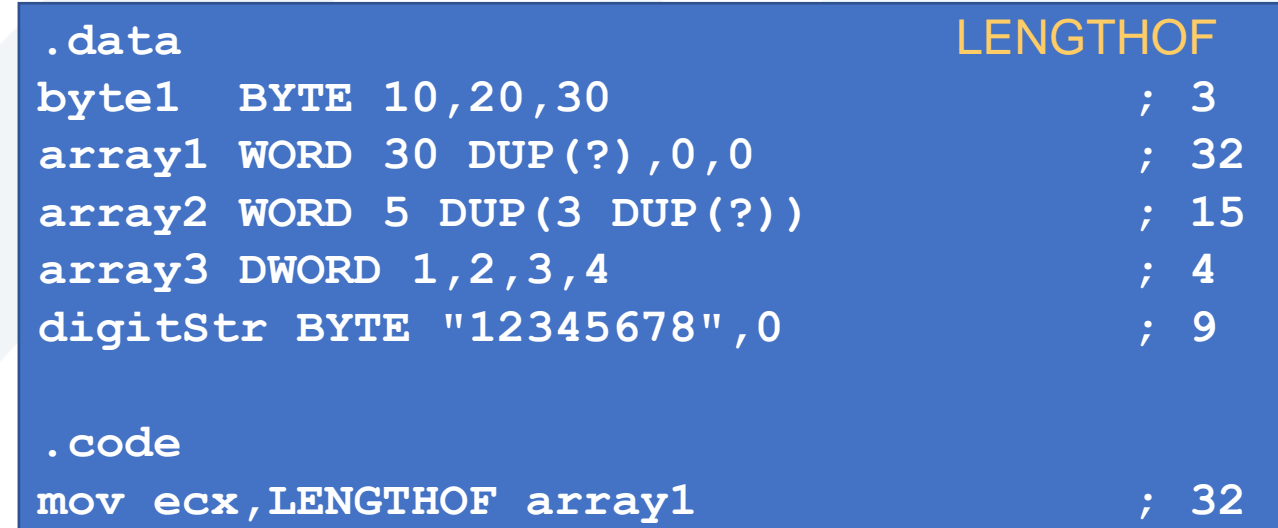